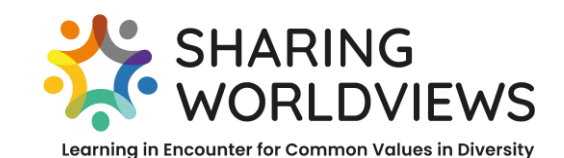

[www.sharing-worldviews.com](http://www.sharing-worldviews.com/)

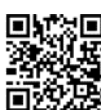

# **Wie erstellt man eine Powerpoint-Präsentation für einen Begegnungstag?**

## **Warum gibt es eine Präsentation?**

Im Rahmen eines Online-Meetings ist es am besten, wenn Sie Ihren Standpunkt in einer kurzen Powerpoint-Präsentation von maximal drei Folien darlegen. Hier sind einige Tipps, die Ihnen helfen, eine Präsentation mit einer klaren Botschaft zu erstellen, die das Interesse Ihrer Zuhörer weckt. Bitte nutzen Sie die dritte (letzte) Folie, um Fragen zu stellen, die zur Begegnung und Diskussion anregen.

## **Was wollen Sie erreichen?**

Ihre Präsentation sollte

- $\bigstar$  kommunizieren.
- $\frac{1}{\sqrt{2}}$  informieren,
- **↓** überzeugen,
- **↓** eine Debatte auslösen,
- $\bigstar$  Neugierde wecken,
- an die Gefühle des Betrachters appellieren.

## **Wie erstellen oder gestalten Sie Ihre Präsentation?**

- 1. Aufmerksamkeit erregen: Nutzen Sie visuelle Blickfänge durch Form und Farbe.
- 2. Einprägsam sein: Verwenden Sie kreative Motive und Texte.
- 3. Leicht und schnell erfassbar sein: Vermeiden Sie zu viel Text.

## **Überprüfen Sie den** *Text***:**

- ✓ Informationen müssen eine klar strukturierte Botschaft oder Aussage haben: Formulieren Sie kurz und prägnant. Verwenden Sie Kernaussagen und Schlüsselwörter. Platzieren Sie die Kernaussage an besonderen Stellen.
- ✓ Positionieren Sie den Text nicht am Rande der Folie.
- ✓ Wählen Sie eine Schriftgröße, die groß genug ist, um auch aus der Ferne gelesen zu werden.

## **Überprüfen Sie die** *Farben und das Layout***:**

- ✓ Verwenden Sie kräftige Farben mit einem hohen Kontrastwert.
- ✓ Verwenden Sie helle, nicht zu trübe Farben für den Hintergrund.
- ✓ In Ihrem Layout sollte eine Struktur zu erkennen sein. Lassen Sie auch etwas Platz frei.

## **Sehen Sie sich die** *Bilder an***:**

- ✓ Bilder sollten die Botschaften visuell unterstützen. Sie müssen in direktem Zusammenhang mit der Kernaussage der Folie stehen.
- ✓ Das gewählte Bildmaterial sollte die Folie nicht überladen und den Betrachter verwirren. Der Text muss trotz der integrierten Bilder noch gut lesbar sein.

## *Vgl. Quelle: https://mediencommunity.de/book/export/html/25626 (20.04.2022)*

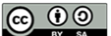

WIE MAN EINE POWERPOINT-PRÄSENTATION GESTALTET © 2023 by Sharing Worldviews: Sharing Worldviews ist lizenziert unter CC BY-SA 4.0. Eine Kopie dieser Lizenz finden Sie unter <http://creativecommons.org/licenses/by-sa/4.0/> Ausnahmen: siehe Anmerkungen oder Bildnachweis; Designelemente, Logos und Icons, die nicht unter einer freien Lizenz stehen

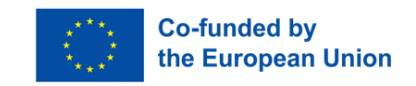

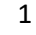